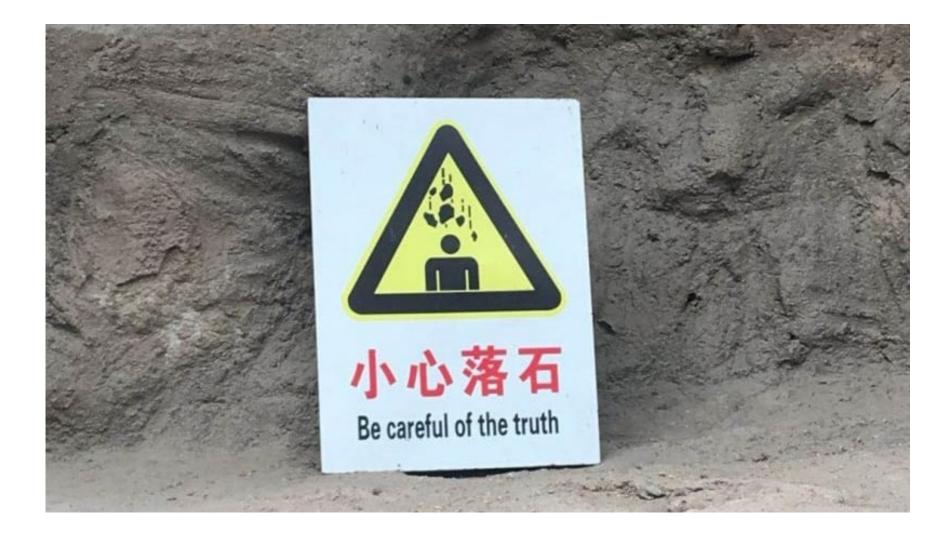

Just-in-Time Lifelong Learning -3

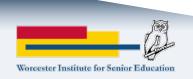

# Course schedule

| Date | Topics                                                             |
|------|--------------------------------------------------------------------|
| 2/5  | Introduction Identify things we want to learn Learn about learning |
| 2/12 | Trust and truthiness                                               |
| 2/19 | What have we learned so far?                                       |
| 2/26 | Just-in-time doesn't mean instantaneous                            |
| 3/5  | Summing up and looking forward                                     |

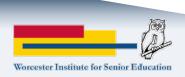

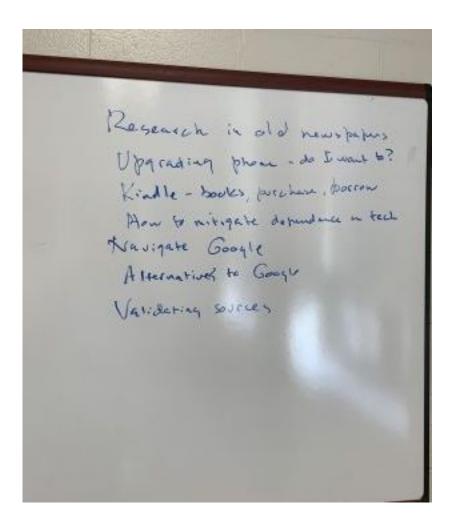

- Research in old newspapers
- Upgrading phone do I want to?
- Kindle books, purchase, borrow
- How to mitigate dependence on tech
- Navigate Google
- Alternatives to Google
- Validating sources

#### Your topics

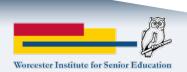

# The Half-Life Of Facts: Sam Arbesman

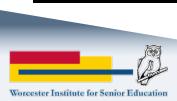

# Building a home with YouTube

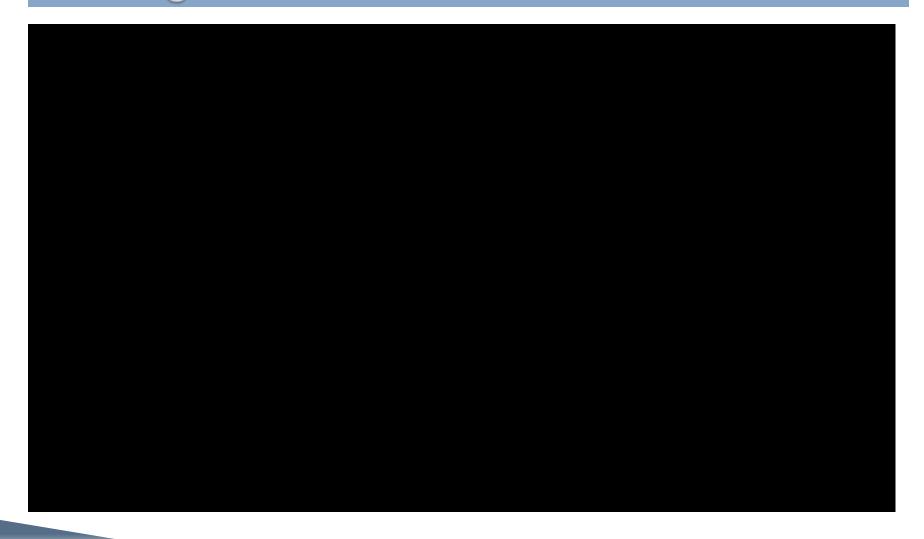

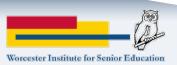

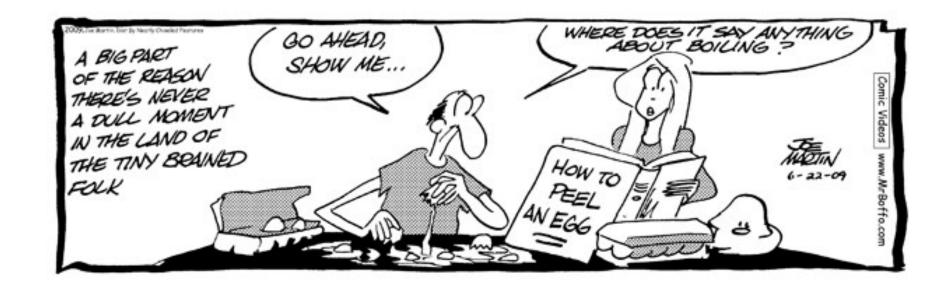

# Concept, reference, and task

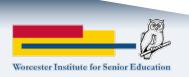

# Sal Khan – How Khan Academy started

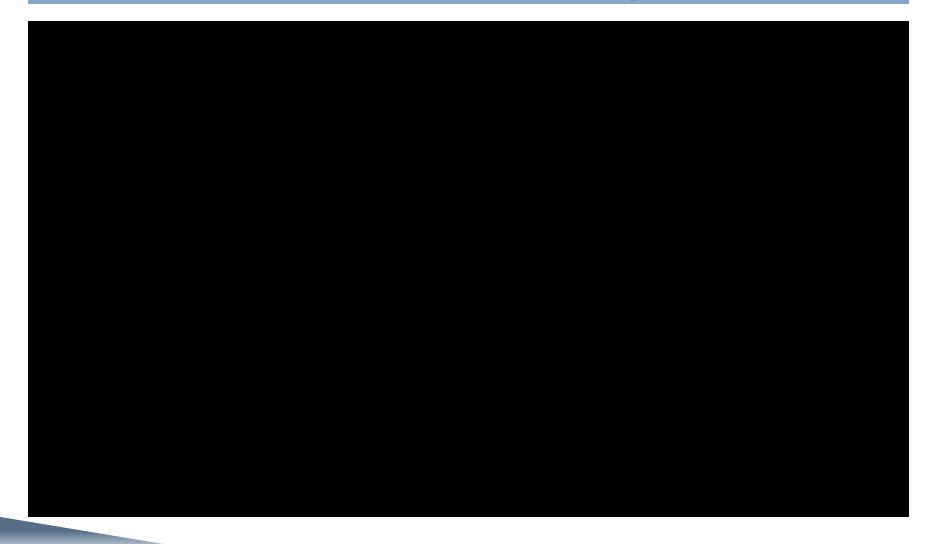

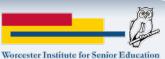

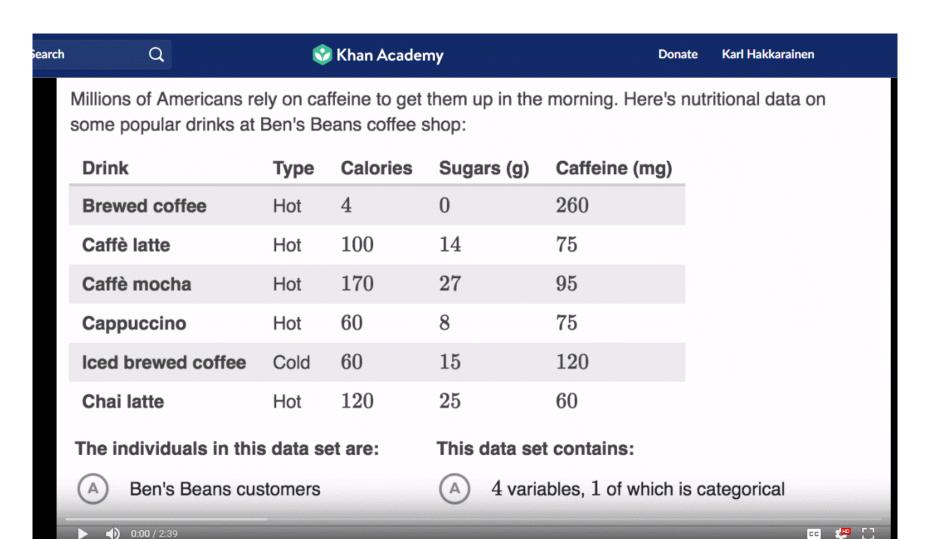

#### Statistics, analyzing one variable

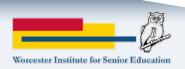

#### Newspaper research

- Google Newspaper Archive -<a href="https://news.google.com/newspapers">https://news.google.com/newspapers</a>
- Chronicling America Library of Congress
- <u>Times Machine</u> all issues of the New York Times from September 18, 1851 to December 31, 2002
- Via Assumption and other academic libraries:
  - America's Historical Newspapers
  - Wall Street Journal
  - <u>Boston Globe</u> 1980 present
  - Nexis Uni® Lexis/Nexis for universities
- Adverts 250 advertisements that appeared in colonial American newspapers 250 years ago.

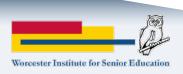

### Seth Stephens-Davidowitz – Digtal Truth Serum

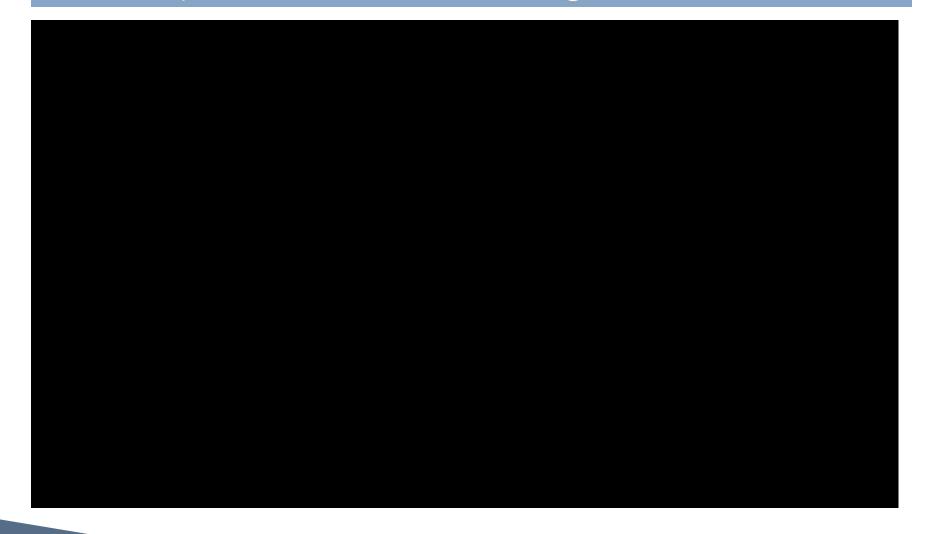

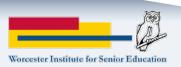

### Specialized Google searches

- Google Dataset Search
- Google Correlate Find searches that correlate with real-world data
- Refine web searches
- Advanced Search
- Ngram Viewer
- Google Trends

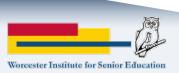

### Alternatives to Google

- Google Incognito Mode and Microsoft Edge inPrivate
- Bing (Microsoft) bing.com
- Yahoo (powered by Bing) <a href="https://yahoo.com">https://yahoo.com</a>
- DuckDuckGo <u>duckduckgo.com</u>
- Wolfram Alpha <a href="https://www.wolframalpha.com/">https://www.wolframalpha.com/</a>

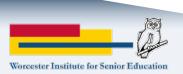